## epati

## Editing a Virus Warning Page Product: Antikor v2 - Next Generation Firewall

Guides

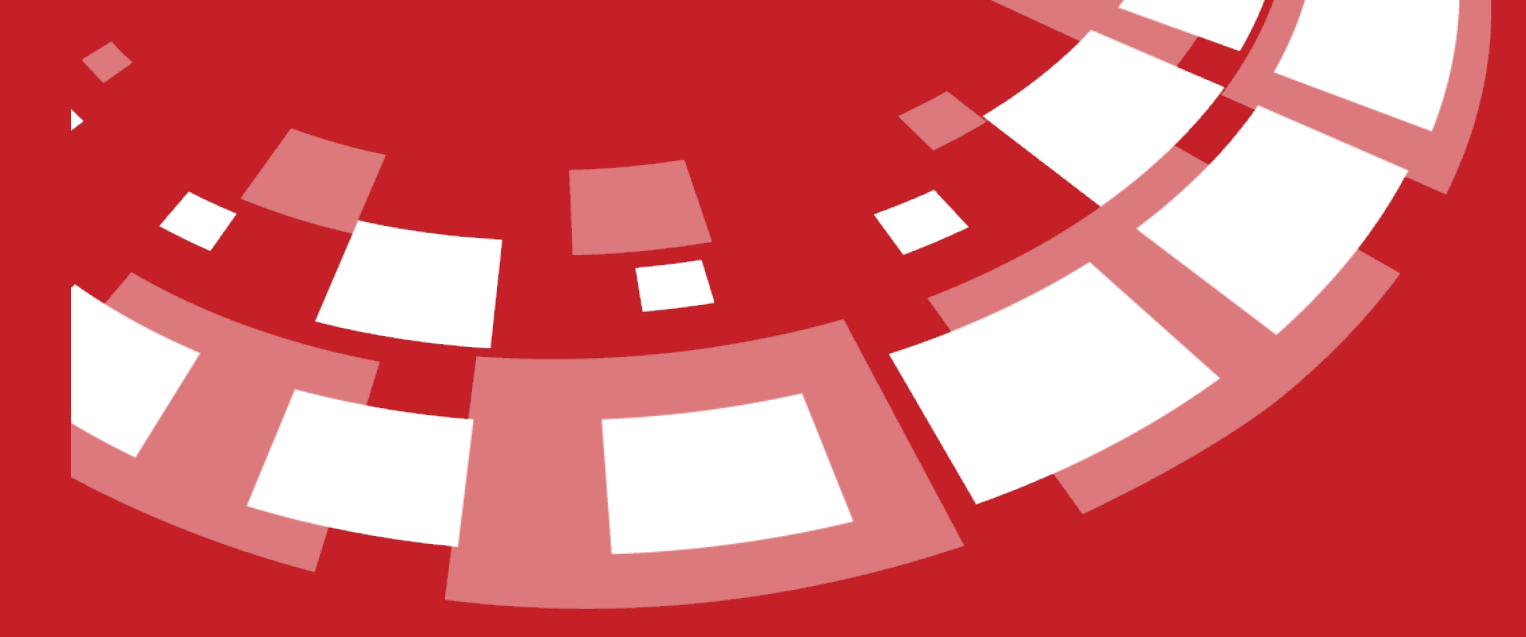

www.epati.com.tr

## epati **Editing a Virus Warning Page**

**Cicor** Qſ

The Virus Warning Page is the page where the settings of the form that will appear as a result of any user hosting an infected content are made.

**Edit Virus Warning Page** 

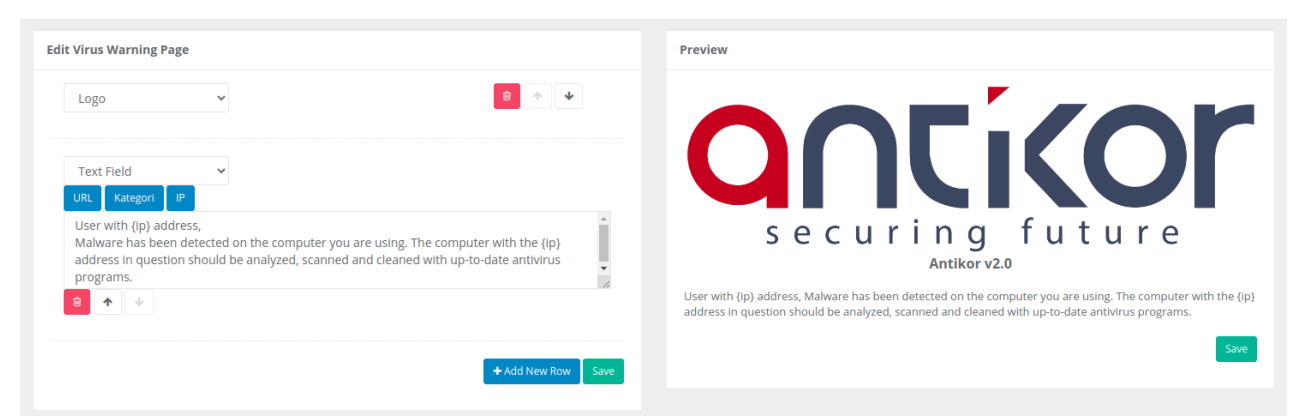

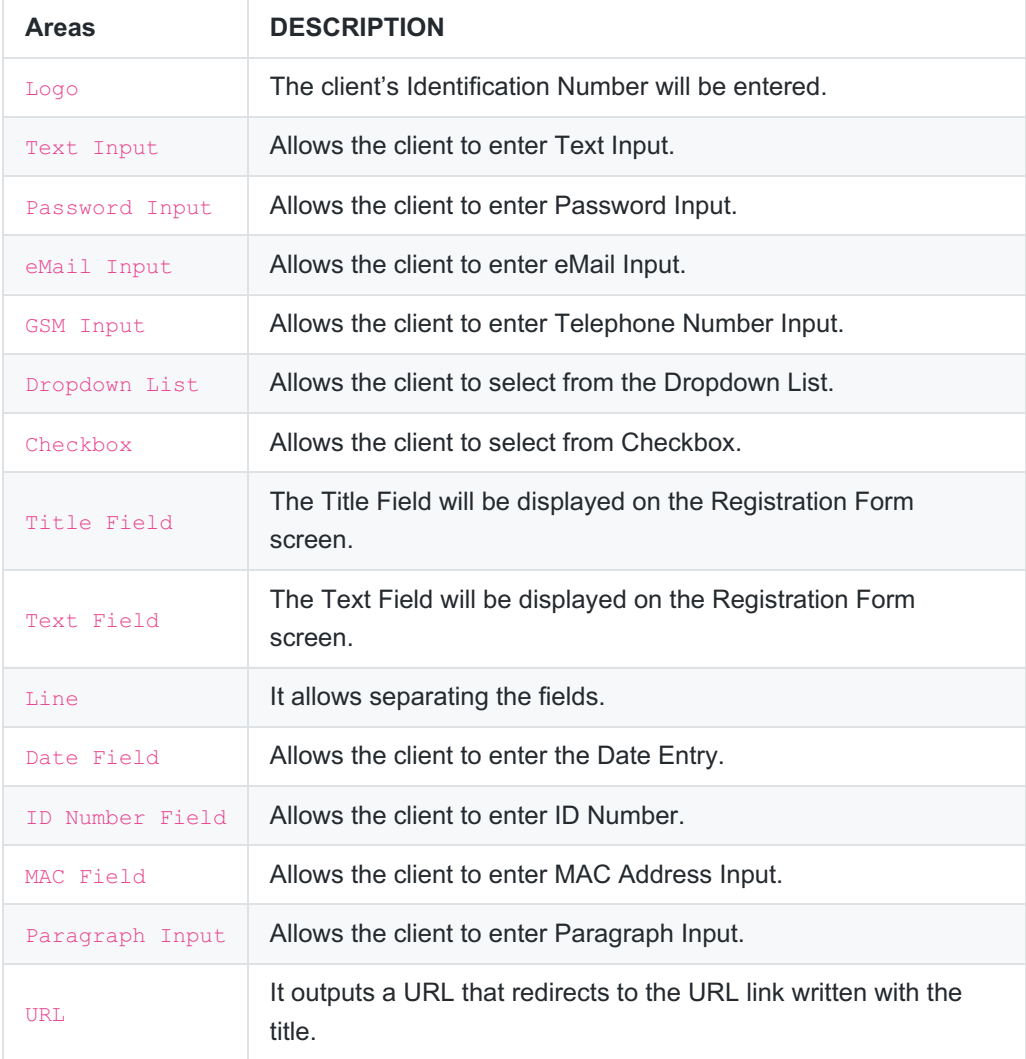

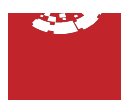